Рассмотрено на заседании Методической комиссии Протокол № 1 «29» августа 2023г.

Принято на заседании Педагогического совета Протокол №18 «01» сентября 2023г.

**OB WKEE УДВЕРЖДЕНО?** Finida N9229-OA or col) >> centron 2023r. Freedor Mooy COLLING 17 О.В. Гильметдинова

# РАБОЧАЯ ПРОГРАММА по учебному курсу «Основы операционный системы AstraLinux» для обучающихся 7и класса

Составитель: учитель информатики Максимов АВ

## 2023-2024уч.год

# **ПОЯСНИТЕЛЬНАЯ ЗАПИСКА**

Рабочая программа курса «Основы операционной системы AstraLinux» разработана в соответствии с Федеральным государственным стандартом основного общего образования (далее — ФГОС ООО) и направлена на достижение планируемых результатов, обеспечивающих развитие личности подростков, на их мотивацию к познанию, на приобщение к общечеловеческим ценностям.

 Программа соответствует примерной программе внеурочной деятельности (основное общее образование) и требованиям к дополнительным образовательным программам. «Основы операционной системы AstraLinux» является прикладным курсом, реализующим интересы обучающихся 7 классах.

Место курса в образовательной системе:

• курс может быть включён в вариативную часть основной общеобразовательной программы как курс внеурочной деятельности по научно-познавательному направлению;

• курс может быть использован как программа дополнительного образования подростков в общеобразовательной организации;

• курс может быть использован как программа дополнительного образования в образовательных организациях дополнительного образования детей, где она является основной (Порядок организации и осуществления образовательной деятельности по дополнительным общеобразовательным программам, утверждённый Приказом Минобрнауки России от 29.08.2013 No 1008), а также в иных организациях, имеющих соответствующие лицензии (п. 5 ст. 31 Федерального закона от 29.12.2012 No 273-ФЗ «Об образовании в Российской Федерации»).

Основы операционной системы AstraLinux – это процесс управления, технического обслуживания и проведения других технических и административных мероприятий, направленных на поддержание информационной системы в рабочем состоянии.

Учитывая сложность и многообразие компьютерной техники, становится понятным, что заниматься системным администрированием может только специалист, обладающий необходимыми знаниями и навыками.

В обязанности любого системного администратора входит решение большого количества разнообразных задач, призванных «облегчить жизнь» как ему самому, так и пользователям. То, с чем приходится сталкиваться постоянно, – мониторинг серверов или отдельных процессов, резервное копирование баз данных, просмотр логов с последующей выборкой необходимой информации, настройка и совершенствование системы информационной безопасности, заведение и редактирование пользовательских учетных записей и т. д.

#### **Направленность программы**

Программа имеет инженерно-техническую направленность, в связи с этим рассматриваются следующие аспекты изучения:

1. Технологический. Содержание программы рассматривается как средство формирования образовательного потенциала, позволяющего развивать наиболее передовые на сегодняшний день технологии — информационные, интегрирующие в себе науку, технологию, инженерное дело.

2. Общеразвивающий. Обучение по данной программе создает благоприятные условия для интеллектуального и духовного воспитания личности ребенка, социальнокультурного и профессионального самоопределения, развития познавательной активности и творческой самореализации учащихся.

3. Общеобразовательный. Содержание программы рассматривается как средство развития основных познавательных процессов, умения анализировать, выявлять сущности и

отношения, описывать планы действий и делать логические выводы, опираясь на такие дисциплины, как теория управления, программирование, теория информации.

#### **Актуальность программы**

Актуальность данной программы состоит в том, что на сегодняшний день практически в любой сфере деятельности существует определённый объём задач, для оперативного выполнения которых необходимо соединение всех компьютеров в единую локальную сеть. И она должна функционировать очень чётко. В противном случае возможны потери информации, замедление или полная остановка обмена данными. Поэтому настройка сети, обслуживание и администрирование локальной сети являются актуальными задачами настоящего времени.

Данная программа дает возможность детям творчески мыслить, находить самостоятельные индивидуальные решения, а полученные умения и навыки применять в жизни. Развитие творческих способностей помогает также в профессиональной ориентации подростков.

#### **Новизна программы**

Новизнапрограммы состоит в том, что она учитывает новые технологические уклады, которые требуют новый способ мышления и тесного взаимодействия при постоянном повышении уровня междисциплинарности проектов, а также использует новые формы диагностики и подведения итогов реализации программы, выполняемые в формате защиты проектов.

В основу программы «Основы операционной системы AstraLinux» заложены принципы практической направленности, курс ориентирован на изучение и выполнение конкретных задач по организации действующей информационной инфраструктуры "с нуля".

#### **Цели программы:**

• изучить основных работы с операционной системой AstraLinux;

- изучить основные настройки операционной системы AstraLinux;
- познакомить с пакетом прикладных программ в ОС AstraLinux;
- познакомиться с подключением и использованием внешних устройств.

#### *Задачи***:**

#### *Образовательные:*

• ознакомить обучающихся с принципами работы в операционной системе AstraLinux;

• сформировать навыки решения типовых задач при использовании ОС AstraLinux;

• познакомить с прикладным программным обеспечением, входящем в базовый дистрибутив AstraLinux;

• формировать и развивать навыки публичного выступления.

#### *Воспитательные:*

• воспитать мотивацию учащихся к изобретательству, созданию собственных инженерных и программных реализаций;

• привить стремление к получению качественного законченного результата в проектной деятельности;

• привить информационную культуру: ответственное отношение к информации с учетом правовых и этических аспектов её распространения, избирательного отношения к полученной информации;

• формировать потребность в самостоятельном приобретении и применении знаний, потребность к постоянному саморазвитию;

• воспитывать социально-значимые качества личности человека: ответственность, коммуникабельность, добросовестность, взаимопомощь, доброжелательность.

#### *Развивающие:*

• способствовать развитию навыков алгоритмического и логического мышления, грамотной разработки программ;

• способствовать приобретению навыков поиска информации в сети Интернет, анализ выбранной информации на соответствие запросу, использование информации при решении задач;

• развивать познавательные способности ребенка, память, внимание, пространственное мышление, аккуратность и изобретательность;

• формировать творческий подход к поставленной задаче;

• развивать навыки инженерного мышления, умения работать как по предложенным инструкциям, так и находить свои собственные пути решения поставленных задач;

• развивать навыки эффективной деятельности в проекте;

- развивать стрессоустойчивость;
- развивать способности к самоанализу, самопознанию;

• формировать навыки рефлексивной деятельности.

# **Отличительные особенности программы**

Программа предназначена для учащихся, проявляющих повышенный интерес к информационным технологиям. Программа имеет практическую направленность с ориентацией на реальные потребности, соответствующие возрасту ученика.

Программа **«Основы операционной системы AstraLinux»** предполагает возможность участия обучающихся в соревнованиях, олимпиадах и конкурсах.

#### **Категория обучающихся**

Программа предназначена для детей, обучающихся в классах в рамках проекта «ИТвектор образования», проявляющих интерес к информационным технологиям, стремящимся к саморазвитию, профессиональному самоопределению.

# **Возраст обучающихся**: 7 класс.

**Наполняемость группы**: 15 человек.

**Условия приема детей:** на курсы программы зачисляются все желающие при наличии свободных мест.

#### **Срок реализации программы**: 1 год.

#### **Структура программы**:

Данный курс состоит из семи блоков с общим количеством часов – 34.

- 1. Охрана труда и техника безопасности.
- 2. Устройство компьютера.
- 3. Программное обеспечение компьютера.
- 4. Настройка операционной системы AstraLinux.
- 5. Офисный пакет LibreOffice.
- 6. Графический пакет в составе AstraLinux.
- 7. Подключение внешних носителей и работа с файловой системой AstraLinux.

**Форма реализации программы** — очная с использованием электронного обучения.

Под электронным образованием понимается реализация образовательных программ с использованием информационно - образовательных ресурсов, информационнокоммуникационных технологий, технических средств, а также информационнотелекоммуникационных сетей, обеспечивающих передачу информационно-образовательных ресурсов и взаимодействие участников образовательного пространства.

# **Формы организации деятельности обучающихся**

При изучении тем программа предусматривает использование фронтальной, индивидуальной и групповой формы учебной работы обучающихся.

При организации занятий по курсу «Основы операционной системы AstraLinux» для достижения поставленных целей и задач используются формы проведения занятий с активными методами обучения:

− занятие в форме проблемно-поисковой деятельности;

− занятие с использованием межпредметных связей;

- − занятие в форме мозгового штурма;
- − занятие в форме частично-поисковой деятельности.

# **Методы обучения**

Основным методом обучения является метод проектов.

Ключевым элементом обучения является проектная деятельность, которая ориентирована на использование знаний, умений и навыков, полученных в ходе обучения, для постановки и решения практических задач, которые носят прикладной характер. Она позволяет учащимся участвовать в создании конкретного результата и научиться работать в условиях ограниченного времени, под руководством заказчика, презентовать проект, а также обрести навыки профессиональной коммуникации с контрагентами.

**Типы занятий**: теоретические, практические, комбинированные, контрольные.

## **Режим занятий:** 1 час в неделю.

## **Ожидаемые результаты**

Основным результатом обучения является достижение высокой информационнокоммуникационной компетентности учащегося в области системного администрирования.

В результате освоения программы обучающийся должен приобрести следующие знания, умения и навыки:

# *знать:*

- ✓ правила работы с компьютером и технику безопасности;
- ✓ общие принципы функционирования операционной системы AstraLinux;
- ✓ базовые пользовательские настройки операционной системы AstraLinux;
- ✓ структура файловой системы AstraLinux;
- ✓ базовые навыки работы с офисным пакетом LibreOffice;
- ✓ основные методы работы с графическими программами AstraLinux;
- ✓ подключение внешних носителей и устройств AstraLinux;

#### *уметь:*

✓ работать с информацией: находить с применением правил поиска в компьютерных сетях, оценивать и использовать информацию из различных источников;

- ✓ настраивать пользовательские настройки;
- ✓ создавать офисные документы в пакете LibreOffice;
- ✓ осуществлять простую обработку графических файлов разных форматов;
- ✓ подключать внешние носители;
- ✓ устанавливать программы из репозитарияAstraLinux;

✓ самостоятельно ставить и формулировать для себя новые задачи, развивать мотивы своей познавательной деятельности;

✓ самостоятельно планировать пути решения поставленной проблемы для получения эффективного результата;

✓ критически оценивать правильность решения учебно-исследовательской задачи;

✓ организовывать учебное сотрудничество и совместную деятельность с учителем и сверстниками в процессе проектной и учебно-исследовательской деятельности;

#### *обладать навыками:*

✓ исследовательской, проектной и социальной деятельности, строить логическое доказательство;

✓ настройки операционной системы в соответствии с поставленной задачей;

✓ использования офисного пакета LibreOffice;

✓ работы с информационными системами в современных информационнообразовательных средах;

✓ проектирования, разработки, документирования и представления собственных проектов;

✓ самообразования - периодической оценкой своих успехов и собственной работы самими обучающимися.

# **Способы определения результативности**

Педагогическое наблюдение, педагогический анализ результатов решения задач, результаты участия в интеллектуальных конкурсах всероссийского уровня.

# **Виды контроля:**

- − устный опрос;
- − самостоятельная работа;
- − участие в проектной деятельности.

# **Формы подведения итогов реализации программы**

По окончании обучения проводится итоговая аттестация в форме публичной защиты проектов.

# **УЧЕБНО-ТЕМАТИЧЕСКИЙ ПЛАН «ОСНОВЫ ОПЕРАЦИОННОЙ СИСТЕМЫ ASTRA LINUX»**

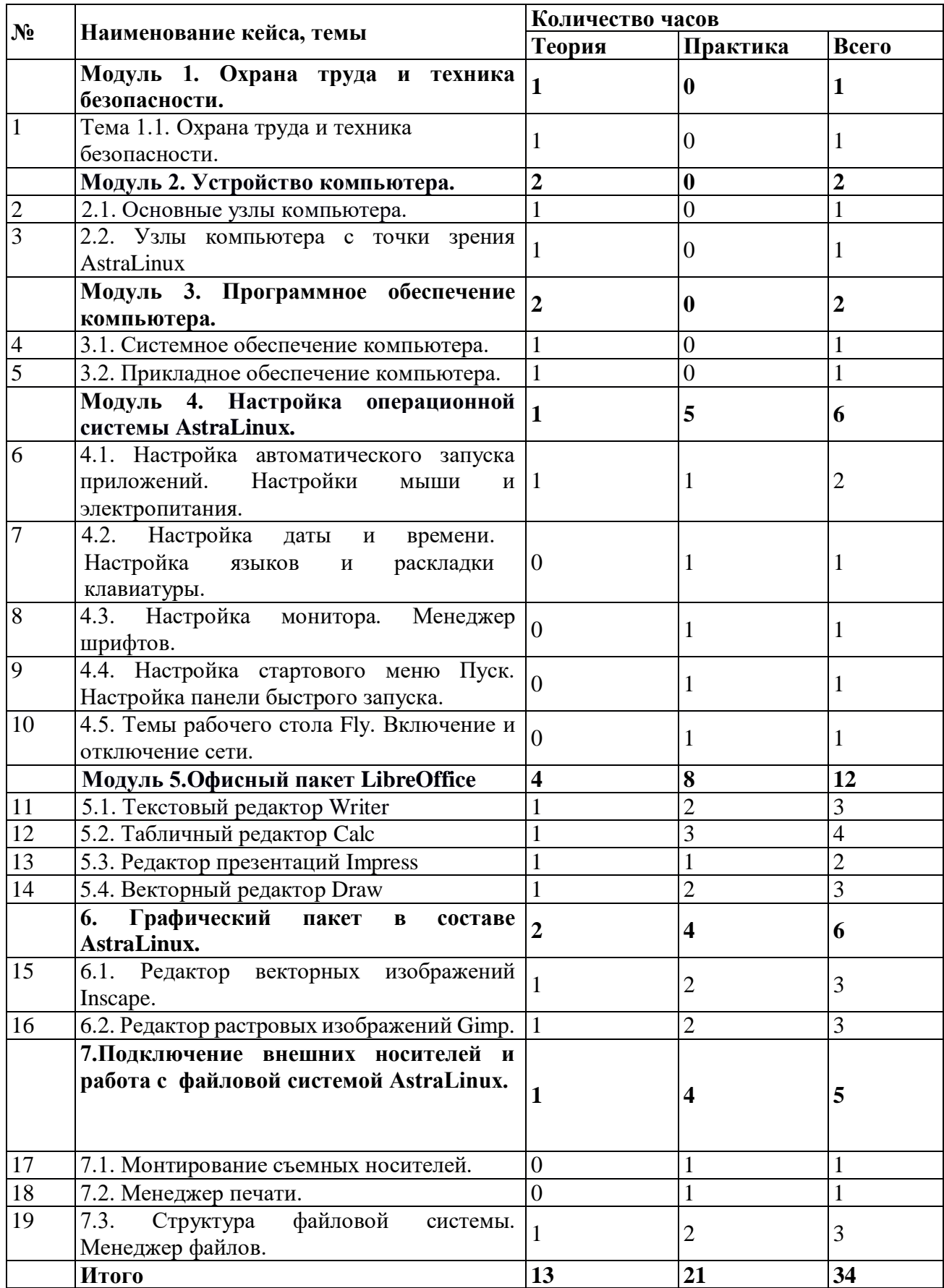

# **СОДЕРЖАНИЕ КУРСА**

# **«ОСНОВЫ ОПЕРАЦИОННОЙ СИСТЕМЫ ASTRA LINUX»**

# **Модуль 1. Охрана труда и техника безопасности.**

В рамках данной темы проводится первичный инструктаж по технике безопасности,

знакомство с правилами внутреннего распорядка и правилами поведения при пожаре.

*Учащиеся должны знать:*

- − правила внутреннего распорядка и поведения;
- − правила поведения при пожаре.

## *Формы занятий*, используемые при изучении данного модуля:

− лекционная.

**Тема 1.1.** Охрана труда и техника безопасности.

*Теория*. Первичный инструктаж по технике безопасности.

## **Модуль 2. Устройство компьютера.**

В рамках данной темы учащиеся узнают устройство персональных компьютеров, серверов и мобильных устройств, научатся собирать компьютеры из отдельных частей.

*Учащиеся должны знать:*

- − устройство персонального компьютера;
- − взаимодействие между узлами компьютера;
- − узлы компьютера с точки зрения операционной системы AstraLinux.

*Учащиеся должны уметь:*

- − подключать основные узлы компьютера;
- − подключать внешние носители.

*Формы занятий*, используемые при изучении данного модуля:

- − лекционная,
- − групповая работа,
- − лабораторная работа,
- − самостоятельная работа.

**Тема 2.1.** Основные узлы компьютера.

*Теория*. Составные части современного ПК. Назначение, устройство и взаимодействие отдельных узлов компьютера

*Практика*. Самостоятельная сборка системного блока, компьютера.

**Тема 2.2.** Узлы компьютера с точки зрения AstraLinux.

*Теория*. Как операционная система взаимодействует с внешними накопителями.

*Практика*. Изучение внешних носителей – USBFlash, внешний жесткий диск, SD.

#### **Модуль 3. Программное обеспечение компьютера.**

В рамках данного модуля учащиеся познакомятся с понятием программного обеспечение, его видами на персональном компьютере.

*Учащиеся должны знать:*

– что такое программа, программное обеспечение, операционная система;

– классификацию ПО, операционных систем.

*Учащиеся должны уметь:*

- *-* ориентироваться в базовом дистрибутиве AstraLinux
- − искать информацию в свободных источниках и структурировать ее;
- − объективно оценивать результаты своей работы.

*Формы занятий*, используемые при изучении данного модуля:

– лекционная,

- групповая работа,
- лабораторная работа.
- **Тема 3.1.** Системное обеспечение компьютера.

*Теория*. Операционные системы. Классификация. Сравнение ОС. Структура ОС AstraLinux.

*Практика*. Изучение структуры операционной системы ОС AstraLinux.

**Тема 3.2.** Прикладное обеспечение компьютера.

*Теория*. Понятие прикладного обеспечения компьютера. Типы программного обеспечения. Системные требования ПО. Производительность.

*Практика*. Изучение стандартного пакета прикладного ПОв дистрибутиве ОС AstraLinux.

## **Модуль 4. Настройка операционной системы AstraLinux.**

В рамках данного модуля учащиеся познакомятся с основными пользовательскими настройками AstraLinux .

*Учащиеся должны знать*:

– понятия и задачи по пользовательским настройкам;

– объекты пользовательских настроек;

– принципы безопасной работы на ПК.

*Учащиеся должны уметь:*

устанавливать базовые пользовательские настройки ОС AstraLinux;

− объективно оценивать результаты своей работы.

*Формы занятий*, используемые при изучении данного модуля:

– лекционная,

– групповая работа,

– лабораторная работа.

**Тема 4.1.** Настройка автоматического запуска приложений. Настройки мыши и электропитания.

*Теория*. Графические средства для осуществления настроек ОС AstraLinux.

*Практика*. Настройка автоматического запуска приложений. Настройки мыши и электропитания.

**Тема 4.2.** Настройка даты и времени. Настройка языков и раскладки клавиатуры.

*Практика*. Настройка даты и времени. Настройка языков и раскладки клавиатуры.

**Тема 4.3.** Настройка монитора. Менеджер шрифтов.

*Практика*. Настройка монитора. Менеджер шрифтов.

**Тема 4.4.** Настройка стартового меню Пуск. Настройка панели быстрого запуска. *Практика*.Настройка стартового меню Пуск. Настройка панели быстрого запуска.

**Тема 4.5.** Темы рабочего стола Fly. Включение и отключение сети.

*Практика*. Темы рабочего стола Fly. Включение и отключение сети.

# **Модуль 5.Офисный пакет LibreOffice.**

В рамках этого модуля учащиеся познакомятся с прикладным программным обеспечением для работы с офисными документами.

*Учащиеся должны знать:*

- назначение офисного пакета LibreOffice;
- состав офисного пакета LibreOffice;
- типы файлов, используемых в офисных пакетах;
- основные операции при создании и редактировании офисных документов. *Учащиеся должны уметь:*
- работать с офисным текстовым редакторов;
- работать с табличным редактором;
- работать с мастером презентаций;
- работать с графическим редактором в составе офисного пакета LibreOffice. *Формы занятий*, используемые при изучении данного модуля:
- лекционная,
- групповая работа,
- лабораторная работа.

**Тема 5.1.** Текстовый редактор Writer.

*Теория*. Виды текстовых документов. Основные настройки документов.

*Практика*. Создание текстовых документов. Установка стилей и оформление текста. Работа с таблицами. Работа со списками. Работа с формулами.

**Тема 5.2.** Табличный редактор Calc.

*Теория*. Виды электронных таблиц. Назначение и сферы использования электронных таблиц.

*Практика*. Создание электронной таблицы. Организация рабочего листа. Вычисления и формулы. Сортировка и фильтрация формул. Построение диаграмм и графиков.

**Тема 5.3.** Редактор презентаций Impress.

*Теория*. Виды презентаций. Назначение и сферы использования презентаций.

*Практика*. Создание презентации. Настройка свойств текста. Анимация презентации. Сохранение и экспорт в различные форматы. Демонстрация презентации.

**Тема 5.4.** Векторный редактор Draw.

*Теория*. Векторный формат для построения изображений.

*Практика*. Создание векторного документа. Установка основных параметров примитивов. Экспорт в pdf формат.

#### **Модуль 6. Графический пакет в составе AstraLinux.**

В рамках данного модуля учащиеся познакомятся с графическим пакетом из дистрибутива AstraLinux.

*Учащиеся должны знать:*

- состав графического пакета;
- виды графических файлов.

*Учащиеся должны уметь:*

- *-* создавать графические файлы
- − обрабатывать графические файлы;
- − экспортировать графические файлы в различные форматы.

*Формы занятий*, используемые при изучении данного модуля:

- лекционная,
- групповая работа,
- лабораторная работа.

**Тема 6.1.**Редактор векторных изображений Inscape.

*Теория*. Основы построения векторных изображений. Назначение векторных изображений.

*Практика*. Создание векторных файлов. Редактирование свойств объектов и основные приемы работы с ними. Импорт изображений. Экспорт в различные форматы.

**Тема 6.2.**Редактор растровых изображений Gimp.

*Теория*. Основы построения растровых изображений. Назначение растровых изображений.

*Практика*. Создание растровых файлов. Редактирование изображений. Экспорт в различные форматы.

## **Модуль 7. Подключение внешних носителей и работа с файловой системой AstraLinux.**

В рамках данного модуля учащиеся познакомятся с файловой системой AstraLinux и основными приемами работы с ней.

*Учащиеся должны знать:*

- структуру файловой системы AstraLinux;
- графический метод монтирования внешних накопителей.

*Учащиеся должны уметь:*

*-* создавать файлы и каталоги

− удалять, копировать и переименовывать файлы;

− монтировать внешние накопители.

*Формы занятий*, используемые при изучении данного модуля:

– лекционная,

– групповая работа,

– лабораторная работа.

**Тема 7.1.**Монтирование съемных носителей.

*Практика*. Монтирование внешних носителей.

**Тема 7.2.**Менеджер печати.

*Практика*. Работа с менеджером печати.

**Тема 7.3.**Структура файловой системы. Менеджер файлов.

*Теория*. Структура файловой системы. Пользовательские каталоги.

*Практика*. Работа с файловым менеджером. Создание файлов, удаление и переименование. Создание каталогов.

# **МЕТОДИЧЕСКОЕ ОБЕСПЕЧЕНИЕ**

# **ПРОГРАММЫ«ОСНОВЫ ОПЕРАЦИОННОЙ СИСТЕМЫ ASTRA LINUX»**

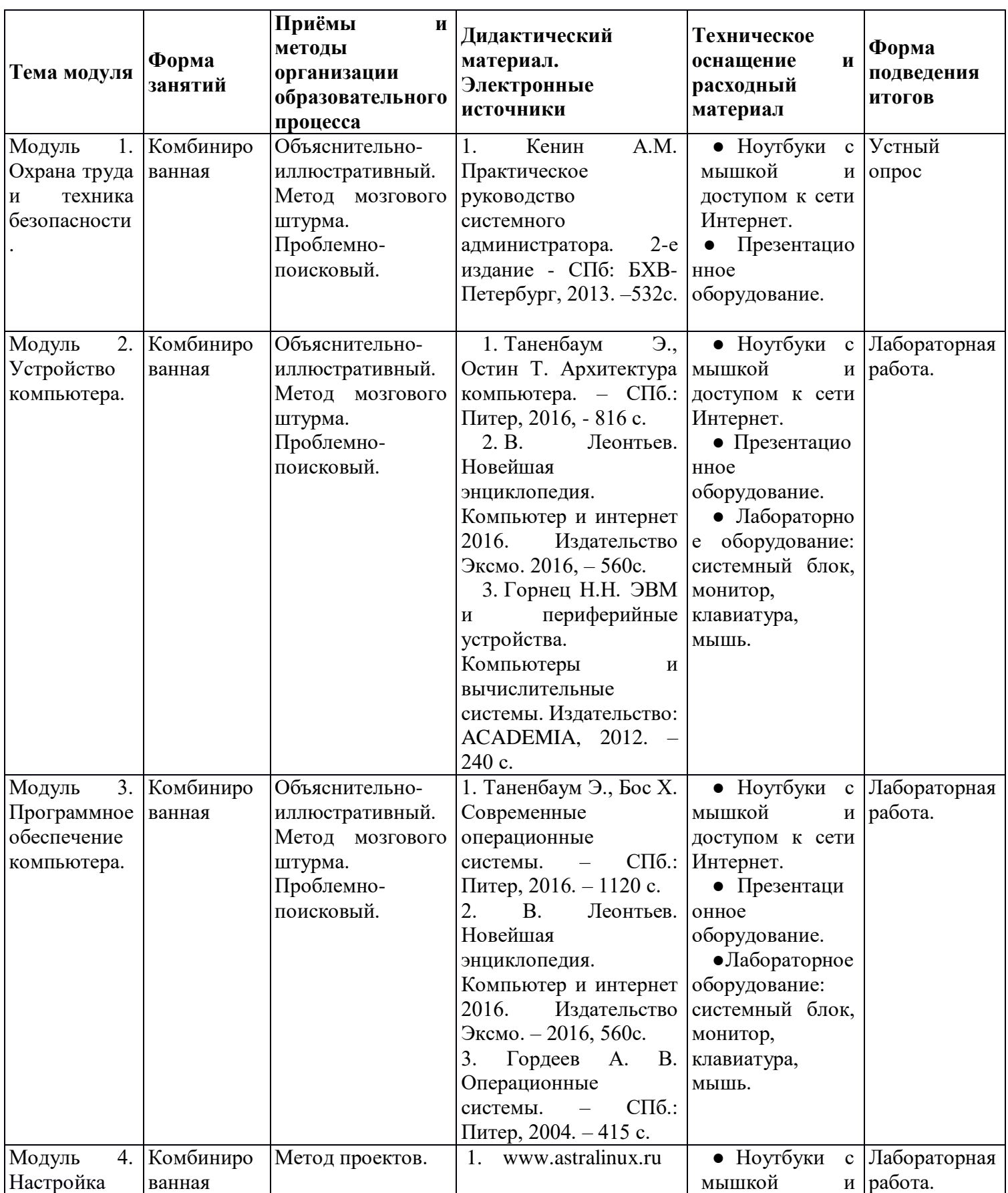

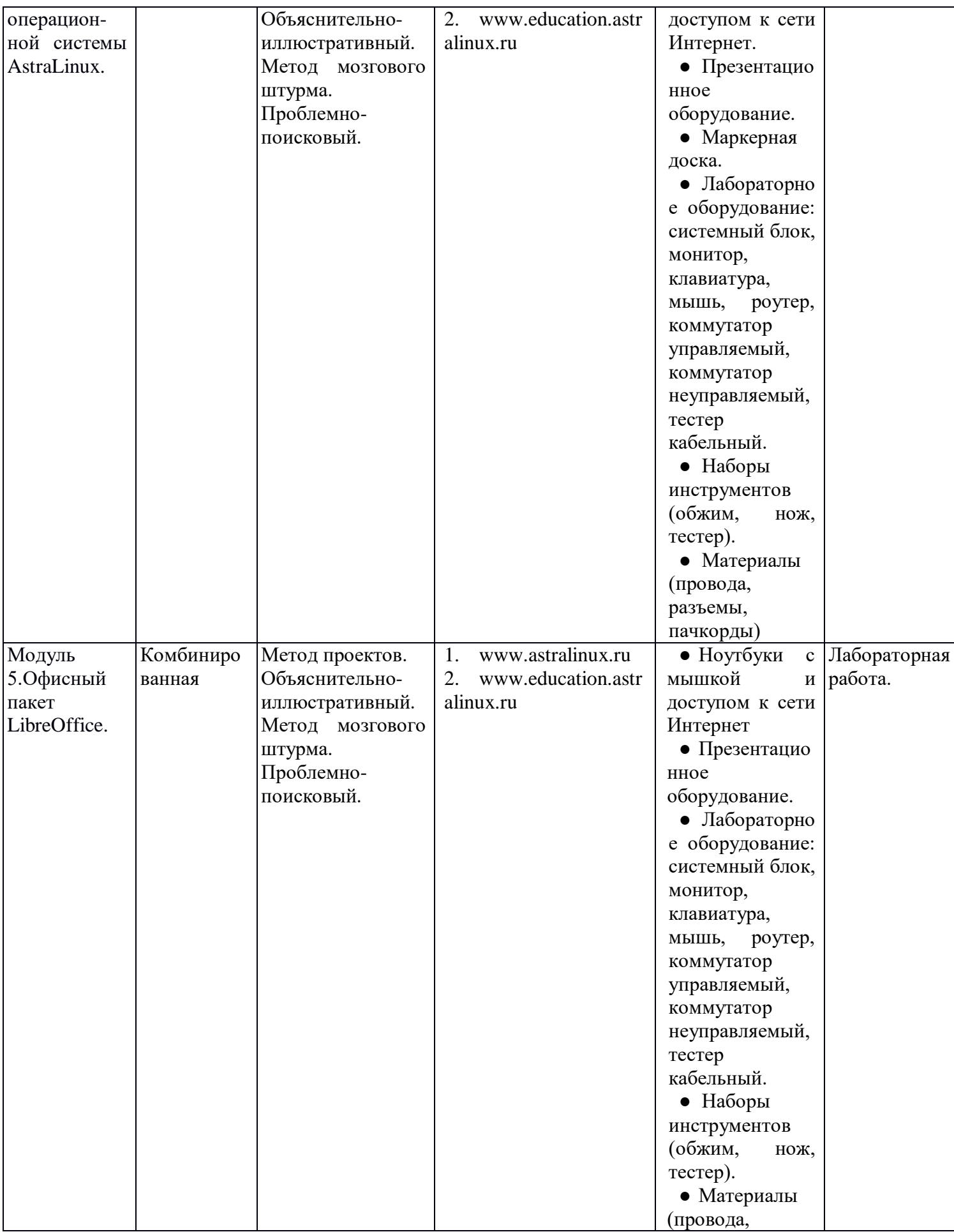

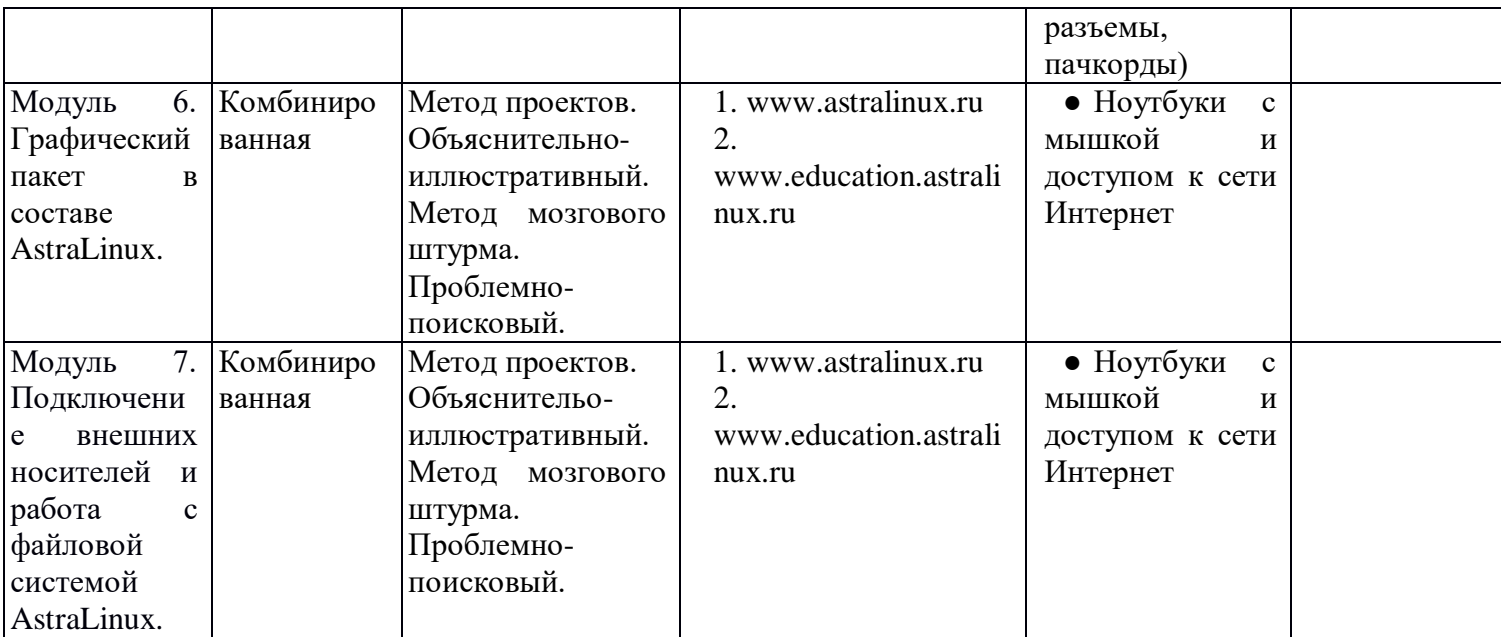

# **СПИСОК ИСТОЧНИКОВ ИНФОРМАЦИИ**

# **использованных при написании программы и рекомендованные обучающимся:**

- 1. [www.astralinux.ru](http://www.astralinux.ru/) руководства и справочная информация по ОС AstraLinux.
- 2. Руководство по Libreoffice http://libreoffice.readthedocs.org/ru/latest/index.html
- 3. Тимофеев С.М. Работа в графическом редакторе GIMP (+ CD-ROM) Книга: Эксмо, 2010
- 4. <https://inkscape.paint-net.ru/> Уроки и руководства по Inkscape.